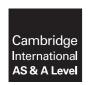

## **Cambridge Assessment International Education**

Cambridge International Advanced Subsidiary and Advanced Level

COMPUTER SCIENCE 9608/23

Paper 2 Written Paper

October/November 2017

MARK SCHEME
Maximum Mark: 75

#### **Published**

This mark scheme is published as an aid to teachers and candidates, to indicate the requirements of the examination. It shows the basis on which Examiners were instructed to award marks. It does not indicate the details of the discussions that took place at an Examiners' meeting before marking began, which would have considered the acceptability of alternative answers.

Mark schemes should be read in conjunction with the question paper and the Principal Examiner Report for Teachers.

Cambridge International will not enter into discussions about these mark schemes.

Cambridge International is publishing the mark schemes for the October/November 2017 series for most Cambridge IGCSE<sup>®</sup>, Cambridge International A and AS Level components and some Cambridge O Level components.

® IGCSE is a registered trademark.

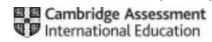

| Question  |                                                                                                    |                                                                   | Answer           | Marks |
|-----------|----------------------------------------------------------------------------------------------------|-------------------------------------------------------------------|------------------|-------|
| 1(a)(i)   | Г                                                                                                    |                                                                   |                  | 6     |
|           | -                                                                                                    | Data value                                                        | Data type        |       |
|           | _                                                                                                    | 27                                                                | INTEGER          |       |
|           |                                                                                                    | "27"                                                              | STRING           |       |
|           |                                                                                                    | "27.3"                                                            | STRING           |       |
|           |                                                                                                    | TRUE                                                              | BOOLEAN          |       |
|           |                                                                                                    | 27/3/2015                                                         | DATE // DATETIME |       |
|           |                                                                                                    | 27.3                                                              | REAL             |       |
|           |                                                                                                    | or each data typ<br>ata type given ir                             |                  |       |
| 1(a)(ii)  | 1D Array //                                                                                                    | 1DList                                                            |                  | 2     |
| 1(a)(iii) | <ul> <li>Each character is represented by an <u>unique</u> / <u>corresponding</u></li> <li>binary code / integer / value</li> </ul>                                                                                                    |                                                                   |                  | 2     |
| 1(b)      | <ul> <li>When a section of code would be repeated</li> <li>When a piece of code is needed to perform a specific task</li> <li>To support modular programming / step wise refinement</li> <li>Easier to debug / maintain</li> <li>Built-in / library routines are tried and tested</li> </ul> One mark per answer |                                                                   |                  | Max 2 |
| 1(c)      | 2: CAL<br>3: CAL                                                                                                    | L Proc1() L Proc2() L Proc3() JISE OUTPUT                         | "Error"          | 4     |
|           | <ul><li>First lin</li><li>All clau</li><li>'OTHEI</li></ul>                                                                                                    | ie and ENDCAS<br>uses for 1, 2 an<br>RWISE' clause<br>I statement | d 3              |       |

© UCLES 2017 Page 2 of 12

| Question | Answer                | Marks |
|----------|-----------------------|-------|
| 1(d)     | Ability to recognise: | Max 2 |

| Question | Answer                                                                                                    |                                   |         |             |        |           |          | Marks |
|----------|----------------------------------------------------------------------------------------------------|-----------------------------------|---------|-------------|--------|-----------|----------|-------|
| 2(a)     | StartNumber                                                                                                    | EndNumber                         | Divisor | NumberFound | Number | Remainder | Output   | 3     |
|          | - 11                                                                                                    | 13                                | 2       | 0           | 11     | 1         |          |       |
|          |                                                                                                    |                                   |         |             | 12     | 0         | 12       |       |
|          |                                                                                                    |                                   |         | 1           |        |           |          |       |
|          |                                                                                                    |                                   |         |             | 13     | 1         |          |       |
|          |                                                                                                    |                                   |         |             |        |           | Count: 1 |       |
| 2(b)     | One mark for correct Remainder column One mark for correct Output  Mark as follows:                                                                                                    |                                   |         |             |        |           | 3        |       |
|          | <ul> <li>For a (given) range of values</li> <li>Counts the number of times one number (numerator) is an exact divisor of the other</li> <li>Outputs each numerator (only)</li> <li>Outputs the count</li> </ul> |                                   |         |             |        |           |          |       |
|          |                                                                                                    | mple<br>the remaind<br>to NumberF | _       |             |        |           |          |       |

© UCLES 2017 Page 3 of 12

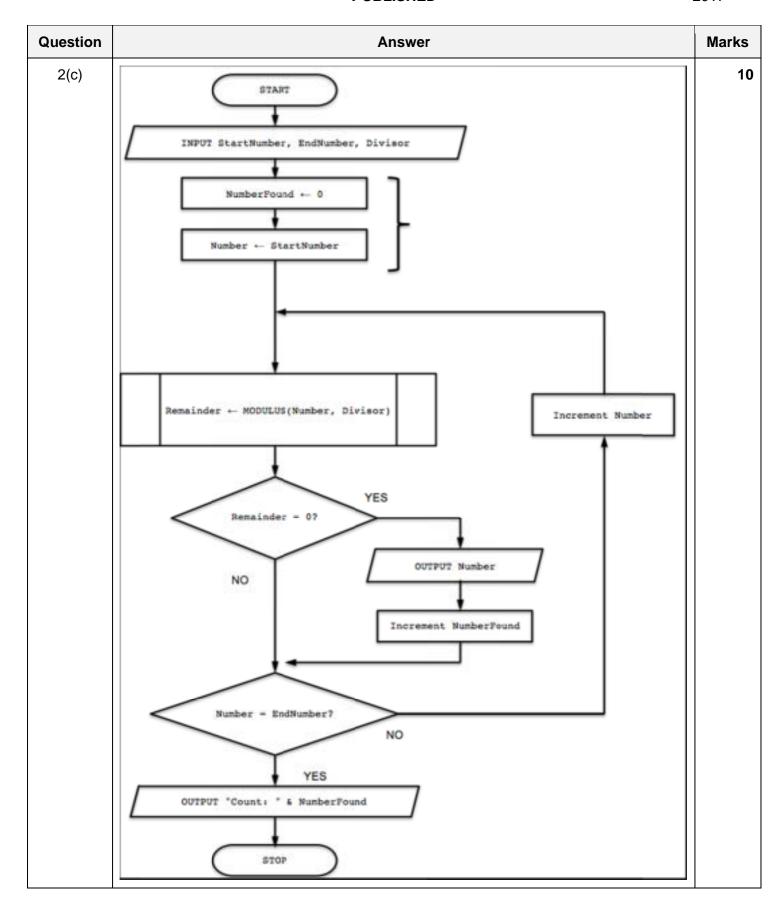

Page 4 of 12 © UCLES 2017

| Question | Answer                                                                                                    | Marks |
|----------|----------------------------------------------------------------------------------------------------|-------|
| 2(c)     | Mark as follows:                                                                                                    |       |
|          | <ul> <li>One mark for START and STOP / END</li> <li>One mark for bracketed pair</li> <li>One mark for each of other labelled boxes (shape must be correct for decision box)</li> </ul> |       |
|          | Decision box outputs must have two outputs and at least one label (Yes / No) Different statement categories should not appear in the same symbol (e.g. assignment and I/O)             |       |
|          | No mark for symbol (or pair) if parent missing or logically incorrect (except for START/END)                                                                                           |       |
|          | Full marks should be awarded for functionally equivalent solutions.                                                                                                    |       |

© UCLES 2017 Page 5 of 12

| Question | Answer                                                                                                    | Marks |
|----------|----------------------------------------------------------------------------------------------------|-------|
| 3(a)     | PROCEDURE BubbleSort  DECLARE Temp : STRING  DECLARE FirstID, SecondID : INTEGER  DECLARE NoSwaps : BOOLEAN  DECLARE Boundary : INTEGER  Declare J : INTEGER                                                                                                    | 8     |
|          | Boundary ← 99 REPEAT  NoSwaps ← TRUE  FOR J ← 1 TO Boundary  FirstID ← UserNameArray[J]  SecondID ← UserNameArray[J + 1]  IF FirstID > SecondID  THEN  Temp ← UserNameArray[J]  UserNameArray[J] ← UserNameArray[J + 1]  UserNameArray[J + 1] ← Temp  NoSwaps ← FALSE  ENDIF  ENDFOR  Boundary ← Boundary - 1  UNTIL NoSwaps = TRUE                                                                                |       |
|          | Mark as follows:  1. Procedure heading and ending (allow array as input parameter)  2. Variable declaration for counter / index (integer) or temp (string)  3. Outer working loop  4. Inner loop with suitable range  5. Correct comparison in a loop  6. Correct swap of complete array element in a loop  7. Set flag to indicate swap in inner loop and resetting in outer loop  8. Reducing Boundary in a loop |       |

| Question | Answer                                                                                                    | Marks |  |  |
|----------|----------------------------------------------------------------------------------------------------|-------|--|--|
| 3(b)     | Pseudocode solution included here for development and clarification of mark scheme. Programming language example solutions appear in the Appendix.                                                                                |       |  |  |
|          | PROCEDURE FindRepeats  DECLARE i, RepeatCount: INTEGER  DECLARE FirstID, SecondID: STRING  RepeatCount ← 0                                                                                                    |       |  |  |
|          | <pre>FOR i ← 2 TO 100   FirstID ← LEFT(UserNameArray[i - 1],6)   SecondID ← LEFT(UserNameArray[i],6)   IF FirstID = SecondID     THEN         RepeatCount ← RepeatCount + 1         OUTPUT(UserNameArray[i])   ENDIF ENDFOR</pre> |       |  |  |
|          | <pre>IF RepeatCount = 0    THEN    OUTPUT "The array contains no repeated UserIDs"    ELSE    OUTPUT "There are " &amp; RepeatCount &amp; " repeated userIDs"    ENDIF</pre>                                                      |       |  |  |
|          | ENDPROCEDURE                                                                                                    |       |  |  |
|          | Mark as follows (all must be correct syntax for chosen language):                                                                                                    |       |  |  |
|          | <ol> <li>Procedure heading and ending</li> <li>Variable declaration for INTEGER (comment in Python) and initialisation for<br/>RepeatCount (or equivalent name)</li> </ol>                                                        |       |  |  |
|          | <ul><li>3. Loop</li><li>4. Extraction of UserID in a loop</li></ul>                                                                                                    |       |  |  |
|          | <ul> <li>5. Correct comparison of consecutive elements in a loop</li> <li>6output correct array element (NOT original, only duplicates) in a loop</li> </ul>                                                                      |       |  |  |
|          | <ol> <li>increment RepeatCount following a comparison in a loop</li> <li>Correct conditional statement checking RepeatCount (or equivalent) and then</li> <li> two correct final OUTPUT statements</li> </ol>                     |       |  |  |

© UCLES 2017 Page 7 of 12

| Question  | Answer                                                                                                    | Marks |  |
|-----------|----------------------------------------------------------------------------------------------------|-------|--|
| 3(c)(i)   | <ul> <li>Problem definition</li> <li>Design</li> <li>Coding / programming</li> <li>Testing</li> <li>Documentation</li> <li>Implementation</li> <li>Maintenance</li> </ul>                                                                                                    | 3     |  |
| 3(c)(ii)  | Integrated Development Environment or a suitable description                                                                                                    |       |  |
| 3(c)(iii) | <ul> <li>context sensitive prompts</li> <li>(dynamic) syntax checking</li> <li>use of colours to highlight key words / pretty printing</li> <li>Formatting</li> <li>Single-stepping</li> <li>Breakpoints</li> <li>Report / watch window</li> <li>(UML) modelling</li> <li>Compiler/interpreter</li> <li>Text editor</li> </ul> | Max 2 |  |
| 3(c)(iv)  | Run-time                                                                                                    | 1     |  |

| Question |                    | Marks                 |              |   |
|----------|--------------------|-----------------------|--------------|---|
| 4(a)     |                    |                       |              | 2 |
|          | Value              | Formatted             | String       |   |
|          | 1327.              | 5 "□1327.             | 50"          |   |
|          | 1234               | "□1234.               | 00"          |   |
|          | 7.456              | S "□□□07.             | 45"          |   |
|          | Leading spaces mu  | st be present         |              |   |
| 4(b)     |                    |                       |              | 3 |
| . ,      | Value              | Required output       | Mask         |   |
|          | 1234.00            | "1,234.00"            | "0,000.00"   |   |
|          | 3445.66            | "£3,445.66"           | "£0,000.00"  |   |
|          | 10345.56           | "\$□□10,345"          | "\$##00,000" |   |
|          | Currency and 'punc | ctuation' symbols mus | be as shown  | _ |

© UCLES 2017 Page 8 of 12

| Question | Answer                                                                                                    | Marks |
|----------|----------------------------------------------------------------------------------------------------|-------|
| 5(a)     | PROCEDURE MakeNewfile  DECLARE OldFileLine : STRING  DECLARE NewFileLine : STRING                                                                                                    | 8     |
|          | OPENFILE "EmailDetails" FOR READ OPENFILE "NewEmailDetails" FOR WRITE                                                                                                    |       |
|          | WHILE NOT EOF("EmailDetails")  READFILE "EmailDetails", OldFileLine  NewFileLine ← "00" & OldFileLine  WRITEFILE "NewEmailDetails", NewFileLine  ENDWHILE                                  |       |
|          | CLOSEFILE "EmailDetails" CLOSEFILE "NewEmailDetails"                                                                                                    |       |
|          | ENDPROCEDURE                                                                                                    |       |
|          | Mark as follows:  1. Variable declaration of STRING for OldFileLine (or equivalent)                                                                                                    |       |
|          | 2. Open EmailDetails for READ                                                                                                    |       |
|          | 3. Open NewEmailDetails for WRITE                                                                                                    |       |
|          | 4. Correct loop checking for EOF(EmailDetails)                                                                                                    |       |
|          | 5. Reading a line from EmailDetails in a loop                                                                                                    |       |
|          | 6. Correct concatenation in a loop                                                                                                    |       |
|          | 7. Writing a line to NewEmailDetails in a loop                                                                                                    |       |
|          | Closing both files                                                                                                    |       |
| 5(b)     | Invalid string examples:                                                                                                    | 6     |
|          | A string with nothing <b>before</b> '@' A string with nothing <b>after</b> '@' A string with 1 or 2 characters after '@' A string with no '@'symbol A string with more than one '@' symbol |       |
|          | Explanation Sensible explanation mapping each given string to an individual rule                                                                                                    |       |
|          | One mark for string One mark for explanation Each rule should be tested once only                                                                                                    |       |

© UCLES 2017 Page 9 of 12

## **Programming Example Solutions**

### Q3(b): Visual Basic

```
Sub FindRepeats()
  Dim Repeats As Integer
  Dim i As Integer
  Dim FirstID As String
  Dim SecondID As String
  Repeats = 0
   For i = 1 To 99
      FirstID = Left(UserNameArray(i), 6)
      SecondID = Left(UserNameArray(i + 1), 6)
      If FirstID = SecondID Then
         Console.WriteLine(UserNameArray(i + 1))
        Repeats = Repeats + 1
     End If
  Next i
   If Repeats = 0 Then
     Console.WriteLine("The array contains no repeated UserIDs")
  Else
     Console.WriteLine("There are " & Repeats & " repeated UserIDs")
  End If
End Sub
```

#### Alternative:

```
Sub FindRepeats ()
   Dim RepeatCount, i As Integer
  Dim FirstID, SecondID As String
  RepeatCount = 0
   For i = 1 to 99
      FirstID = Left(UserNameArray(i-1),6)
      SecondID = Left(UserNameArray(i),6)
      If FirstID = SecondID then
         Console.WriteLine (UserNameArray(i))
         RepeatCount = RepeatCount + 1
     End If
  Next i
   If RepeatCount = 0 then
      Console.WriteLine ("The array contains no repeated UserIDs")
      Console.WriteLine ("There are "& RepeatCount & " repeated UserIDs")
   End If
End Sub
```

# Q3(b): Pascal

```
procedure FindRepeats ();
var
   RepeatCount, i : integer;
   FirstID, SecondID : string;
   begin
      RepeatCount := 0;
      for i := 1 to 99 do
      begin
         FirstID := Copy(UserNameArray[i-1],1,6);
         SecondID := Copy(UserNameArray[i],1,6);
         if FirstID = SecondID then
         begin
            writeln (UserNameArray[i]);
            RepeatCount := RepeatCount + 1;
         end;
      end;
      if RepeatCount = 0 then
         writeln ('The array contains no repeated UserIDs')
      else
         writeln ('There are ', RepeatCount,' repeated UserIDs')
   end;
```

## Q3(b): Python

```
def FindRepeats():
   #Repeats, i Integer
   #FirstID, SecondID string
  Repeats = 0
   for i in range(0, len(UserNameArray)-1):
      FirstID = (UserNameArray[i])[:6]
      SecondID = (UserNameArray[i+1])[:6]
      if FirstID == SecondID:
         print(UserNameArray[i+1])
         Repeats = Repeats + 1
      if Repeats == 0:
         print("The array contains no repeated UserIDs")
         print("There are ", Repeats, " repeated UserIDs")
```

#### Alternative:

```
def FindRepeats ():
  RepeatCount = 0
                                          ## Defined as an integer
   for i in range (1,100):
                                          ## depending on next two
lines(0,99) (2,101)
      U,99) (2,101)
FirstID = UserNameArray[i-1]
                                         ## Defined as string
      SecondID = UserNameArray[i]
                                         ## Defined as string
      if FirstID[0:6] == SecondID[0:6]: ## Using split
         print (UserNameArray[i])
         RepeatCount += 1
   if repeatCount == 0:
      print ('The array contains no repeated UserIDs')
   else:
      print ('There are ', RepeatCount,' repeated UserIDs')
```